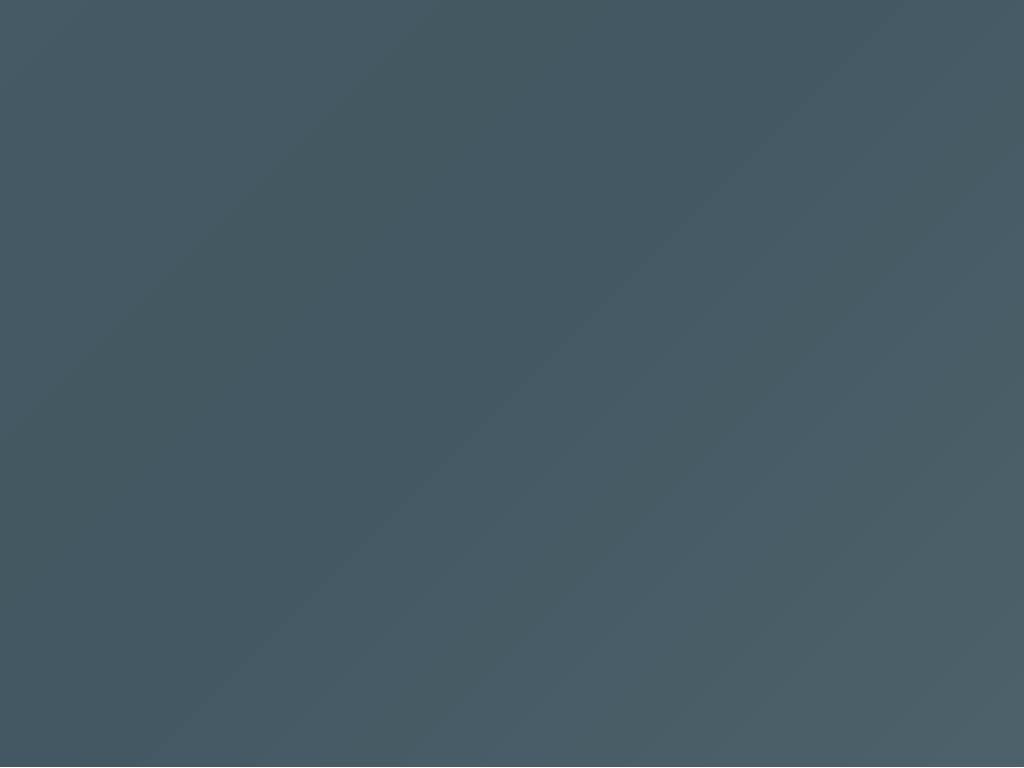

### Hello!

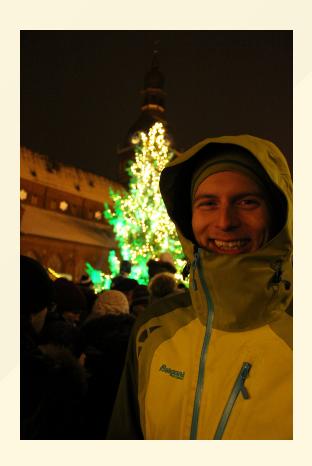

My name is Teodor Lunaas Heggelund

### Teaching kids to code

With Elm

At Oslo Elm Day 2019

#### **Outline**

- Part 1. Why teach kids code.
- Part 2. Our hero learns Elm.
  - Elm is Legos with magic bricks
  - The magic tools of our Elm hero
  - The challenges on the hero's journey
- Part 3. Conclusions.

### Part 1. Why teach kids code

How I came to think that this is important

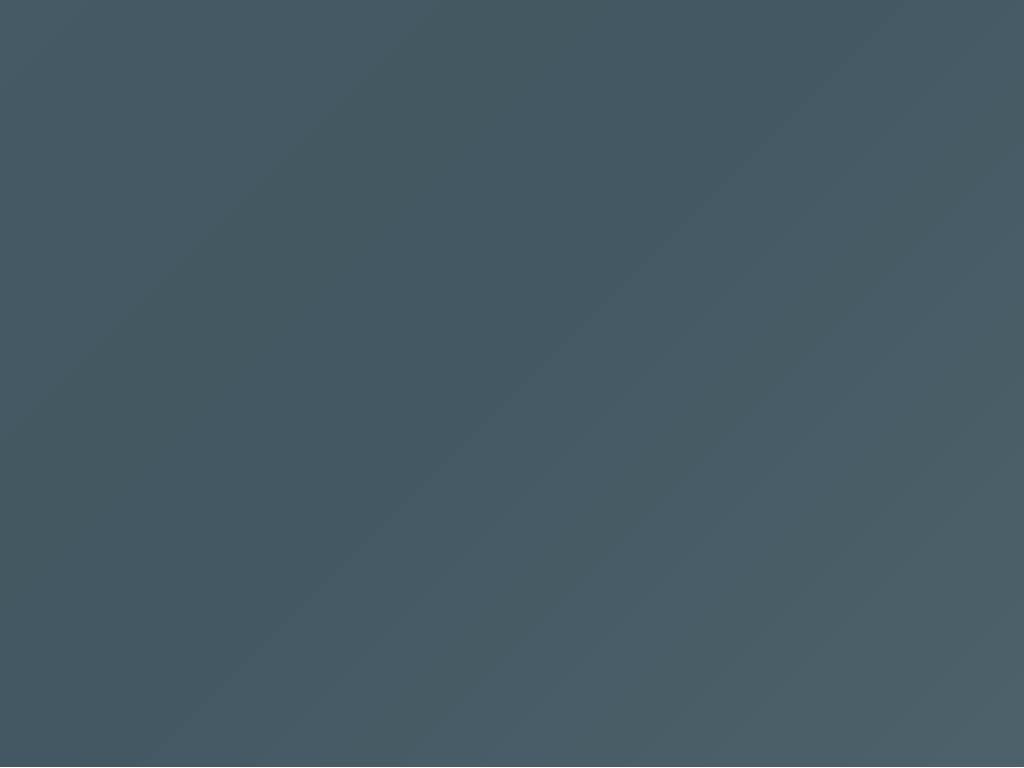

#### The Oslo Code Club Elm Course!

#### The Oslo Code Club Elm Course!

- 10 lessons
- 10 weeks
- Kids ages twelve to sixteen
- Some experience with Scratch and Python
- At the Unversity of Oslo, Blindern
- Thanks to Erik Aasmundrud, Alexander Perry and Tjerand Silde for help starting up.

#### Part 2. Our hero learns Elm

What does a kid learning Elm look like?

## 2.1 Elm is legos with magic bricks

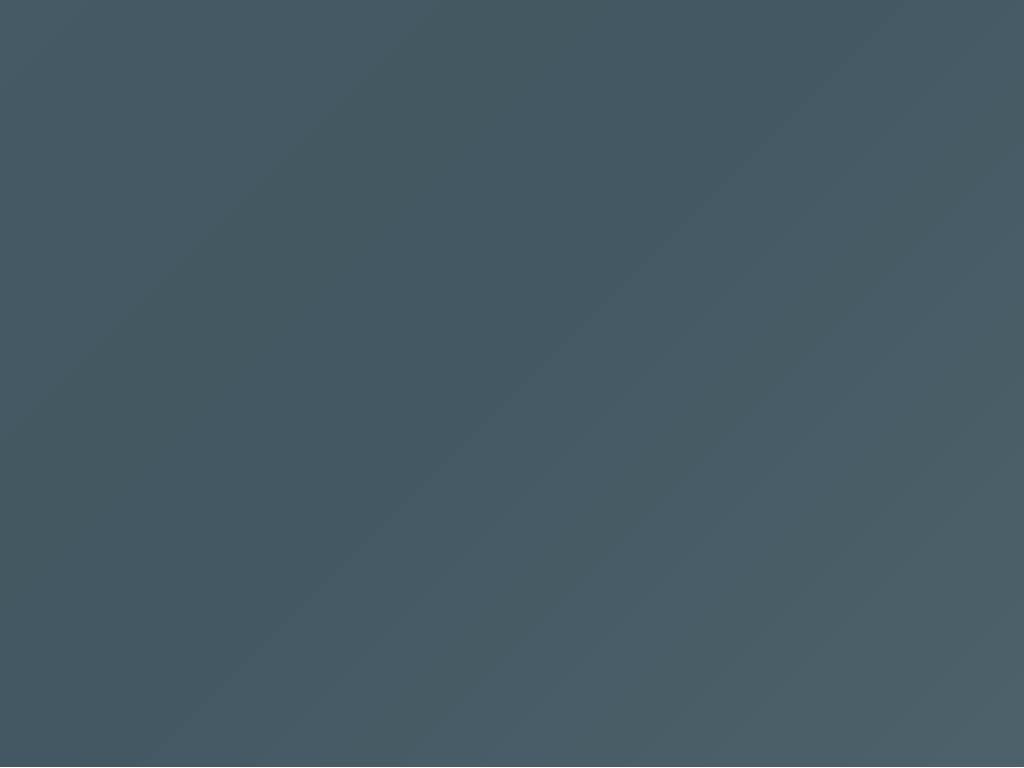

#### 2.2

### The magic tools of our Elm hero

#### **Ellie and Try Elm**

Enable vision and change without interruption

#### The compiler

Shields us from damage

#### The browser

Lets us share our creation

#### 2.3

### Challenges on our hero's journey

#### **Drawing with SVG: painting**

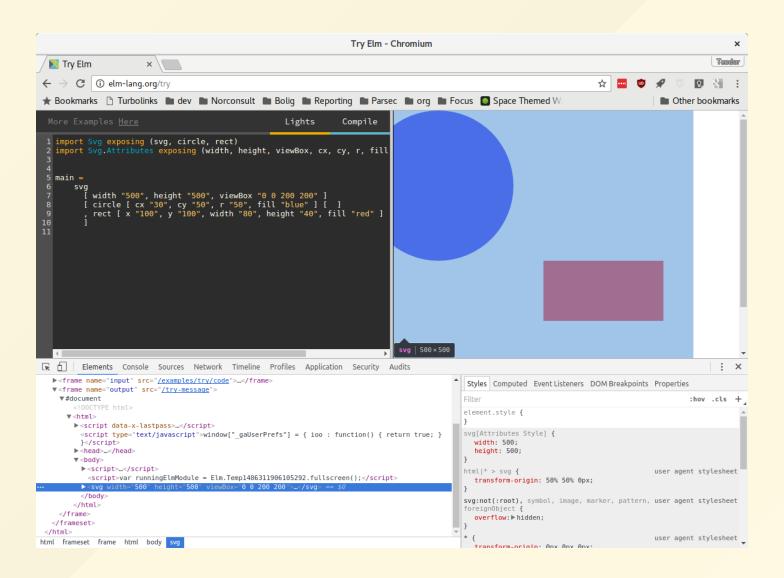

# Drawing with SVG: understanding coordinates?

# Drawing with SVG: understanding coordinates

Visualize!

```
(0,0) ---- (100, 0) ---- (200, 0) --- x

|
(0, 100) (100, 100) (200, 100)

|
(0, 200) (100, 200) (200, 200)

|
y
```

#### Challenge: facing one huge main

" I'm drowning in brackets and indentation!

"

#### Challenge: one huge main

Abstraction is hard

#### Challenge: one huge main

- Abstraction is hard
- Abstraction is *hard*.

#### Challenge: one huge main

- Abstraction is hard
- Abstraction is *hard*.
- Show, don't tell.
  - Create good guides
  - Show good examples

#### Elm Joust: exploring some real code

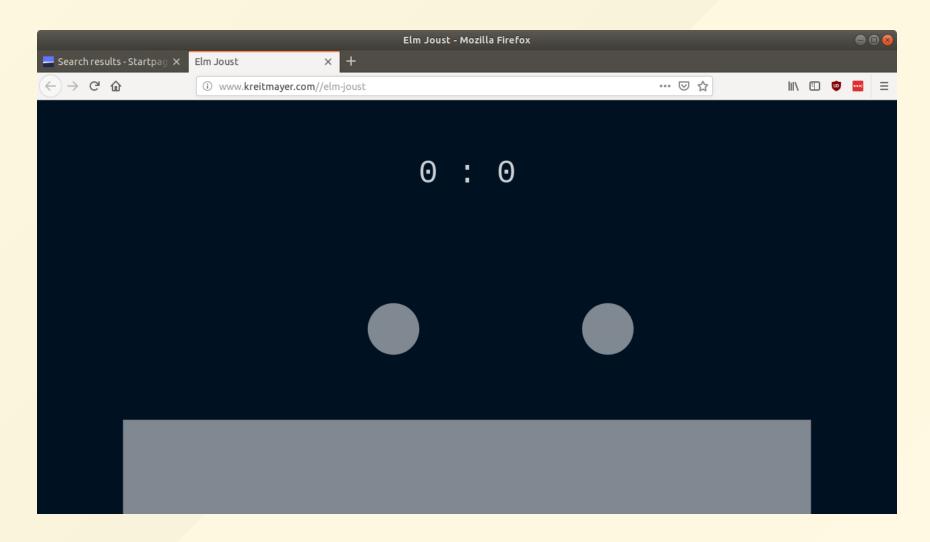

#### Elm Joust: a new visual appeal

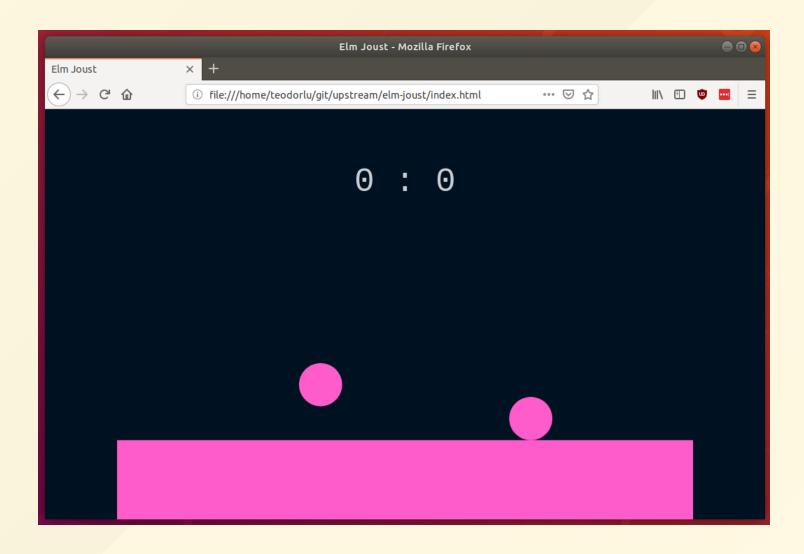

#### Elm Joust: changing the rules

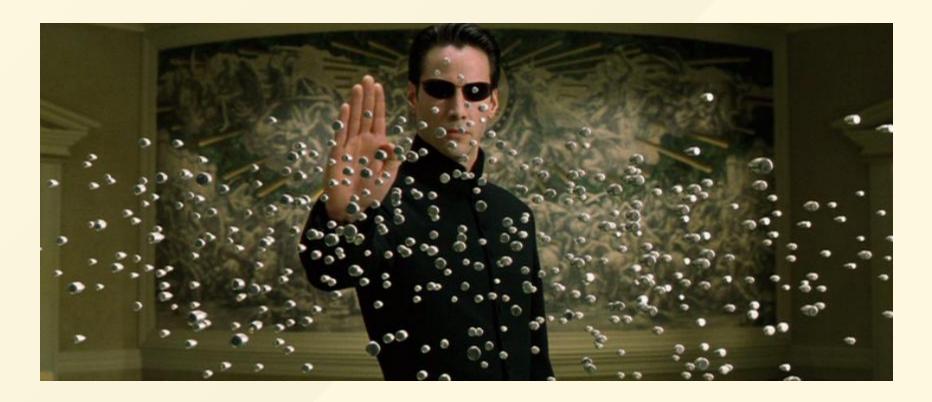

Neo also likes changing the rules

# Part 3. Conclusions and the way forward

What did we learn?

# Functional programming isn't that hard.

Kids don't fear it!

# Too many moving parts may get you stuck

I just couldn't introduce the same amount of fun per lesson with JavaScript.

#### **Enable others to make magic!**

- Make solid ground for others!
- Make it possible to change!

... and the pieces you make may come into life in someone else's hands.

# Teach Kids Code makes it simple to volunteer

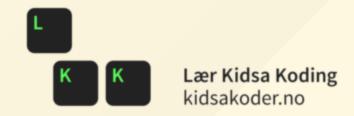

Visit kidsakoder.no for more information!

#### References

- <u>Bret Victor</u>'s *Learnable Programming* and other material
- Jean-Paul Sartre and Simone de Beauvoir's philosophical ground for turning statics and dynamics into magic
  - Philosophize This #106 is a nice resource
- My own musings on <u>static-dynamic interaction</u>

#### Find these slides at

www.teodorheggelund.com/static/teaching-kidselm.pdf

#### Thank you!

- To you for listening.
- The Elm community for making Elm great!
- Teach Kids Code in Norway for doing important work
- Pure Logic AS for letting me spend work time on this, and doing important work in civil engineering

#### Thank you!

- The organizers of Oslo Elm Day for making this conference happen
- Erik, Perry and Tjerand for helping build the Code Clob Elm course
- Lisa for making me lots of coffee

#### **Questions?**

If there's any time!

Otherwise, just come talk to me.